## **Kurzanleitung Schul-ID Hessen**

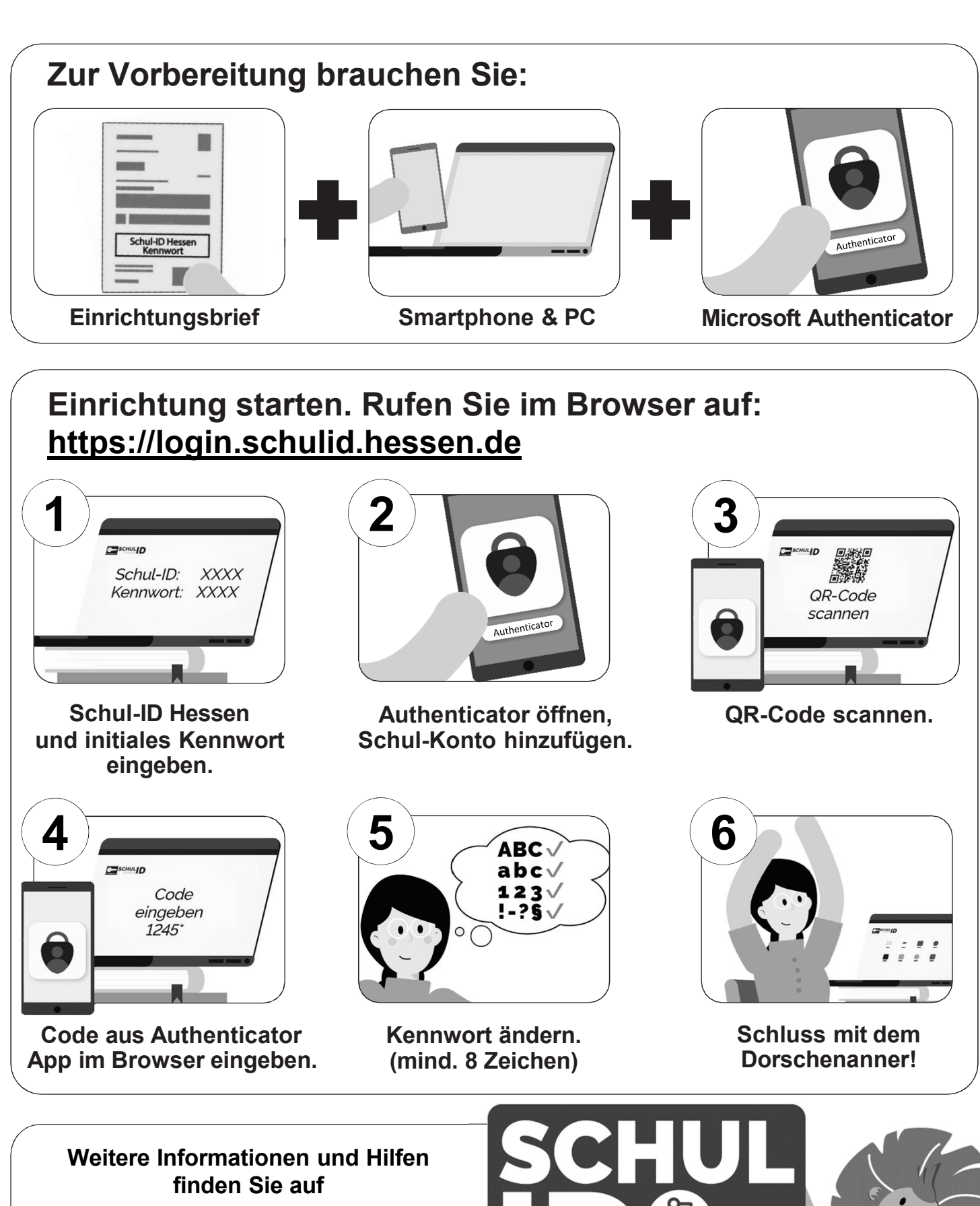

**https://schulid.hessen.de**

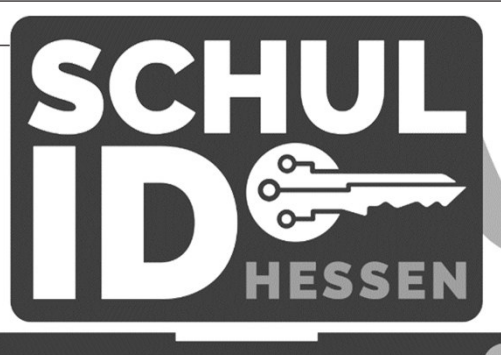